# **OBILJEŽAVANJE KVALITETE GRAFIČKOG ZAPISA NA ZASLONU I PISAČU**

**PIKSEL** (picture element – pel-piksel) = **najmanji element slike**.

**RASTER** = pravokutna mreža u kojoj se nalaze pikseli. **RAZLUČIVOST ZASLONA** (REZOLUCIJA MONITORA) = broj piksela od kojih se stvara slika na zaslonu **RAZLUČIVOST SLIKE** - broj piksela po jedinici duljine (**ppi**) (br. Piksela po inchu).

Što je **ppi veći**, kvadratići su sitniji i gušće raspoređeni, kažemo da je raster finiji, **slika** ljepša i **kvalitetnija**. Za prikaz slike računalo treba zapamtiti cijeli niz bitova po redovima – odatle i naziv **BITMAPA**.

## **RAZLUČIVOST PISAČA / ISPISA**

- izražava se u točkicama po inču (**dpi** = dot per inch)
- Neke od razlučivosti pisača su: 300, 600, 1200, 2400 dpi
- Veća razlučivost -veća kvaliteta.
- Na kvalitetu ispisa utječe i kvaliteta papira.

**DUBINA BOJE =** Broj bitova kojima je opisan jedan piksel

Pretvaranjem slike u piksele računalo stvara niz nula i jedinica.

**- CRNO – BIJELA SLIKA:** računalo za svaki kvadratić bilježi 1 BIT (0 (bijeli) ili 1 (crni)) **- SLIKA U BOJI** – za svaki piksel slike u boji potrebno je 3 bajta informacija koju čine osnovne boje: crvena, zelena, plava, tzv. **RGB paleta** boja (**R**ed **G**reen **B**lue)

**Za opis slike u boji najčešće se koristi 24 BIT**-a

# **KAKO IZRAČUNATI VELIČINU DATOTEKE SLIKE?**

 **Veličina datoteke slike** = broj piksela x dubina boje  **= 8 x 8 x 24 = 1536 bita = 1536 / 8 = 192 B (bajta)**

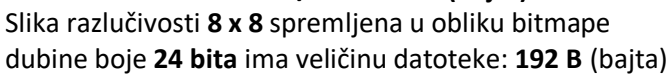

**JPG** – format slike koji podržava 24 bita po točkici te pokazuje sve boje i nijanse.

#### RAZLUČIVOST ZASLONA 1920x1080=2.073.600 piksela. 2 megapiksela 1920

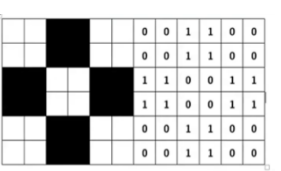

Razlučivost crteža na slici je 6x6, što čini ukupno 36 piksela

24 bita =  $8$  bita +  $8$  bita +  $8$  bita

areen blue

# ZADATAK: **Kako dubina boje utječe na kvalitetu slike?**

Na navedenoj poveznici ([https://bit.ly/2J63nlU](https://www.youtube.com/redirect?redir_token=QUFFLUhqa2RVY0NDTUpVT2NOUWhPSzNnWndKQWFTN2k1QXxBQ3Jtc0trWXQyOS1XZW5KcHJlaFRCTmZ2R3VfQTdqNmhMbzhzeVM1ekxpd2ZlemRvYTlKUWN6ckRXeExDZGlkNUZxZmpGdjRLQVBWODZCZ2dKVDJhXzBWY19Rc3RiNUJqdndjenZXV0lhcTF3R25nZVl6RmZlcw%3D%3D&q=https%3A%2F%2Fbit.ly%2F2J63nlU&event=video_description&v=d0--QsW9aIo) ) treba preuzeti datoteku, otvoriti ju u programu Bojanje. Datoteku spremiti u različitim dubinama boja (U svojoj mapi trebate dobiti 4 datoteke): a) jednobojna /b) 16 boja / c) 256 boja / d) 24 bitna (16 000 boja)

### Fotografije nakon spremanja u različitim dubinama boja:

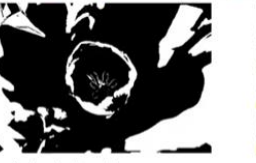

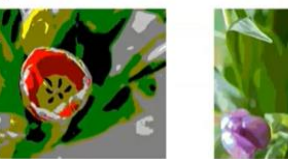

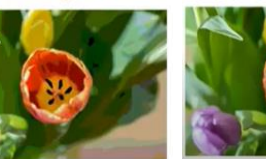

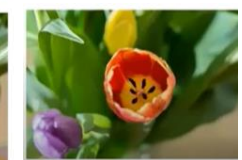

Jednobojna bitmapa

16 boja- bitmapa

256 boja - bitmapa

16 000 boja

Povećavanjem dubine boje fotografije postaju kvalitetnije. **Popis nastalih datoteka. Kako se dubina boje reflektira na veličinu datoteke?**

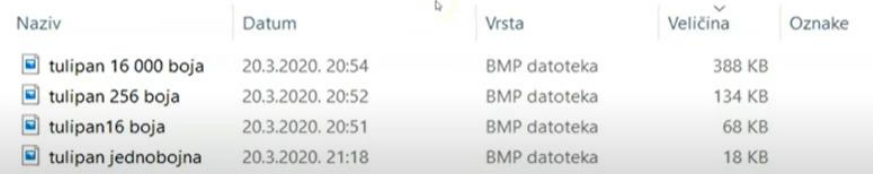

### **SAŽIMANJE**

- - provodi se radi smanjenja potrebne količine memorije, odnosno mjesta na spremniku koji će zauzeti.

**PREDNOSTI** upotrebe sažetih formata:

Zauzimanje manje mjesta na memorijskom spremniku Mrežne starnice sa sažetim fotografijama brže se učitavaju Brža razmjena elektroničkim putem (mail, društvene mreže) Dokumenti u kojima se koriste sažete fotografije zauzimat će

manje mjesta u memoriji i brže će se učitati

**ZADATAK** (Umetni pojmove: BIT, 3, zelena, sažimanje, ppi, pisača, veći, piksel, razlučivost)

```
je najmanji element slike. ______________ je broj piksela po<br>mieri se u contrastiva di soli piksela po jedinici
jedinici dužine a mjeri se u
duljine(ppi) bolje slika kvalitetnija. Razlučivost
izražava se u točkicama po inču (dpi). Za svaki kvadratić crno - bijele slike 
računalo bilježi jedan __________ . Za svaki piksel slike u boji potrebno je
             bajta informacija koju čine osnovne boje: crvena,
i plava. Eliaj provodi zbog smanjivanja potrebne količine
https://learningapps.org/9715499)
```